Les Jeux Olympiques et Paralympiques

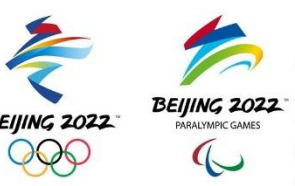

Coche lorsque tu as terminé de copier une fiche.

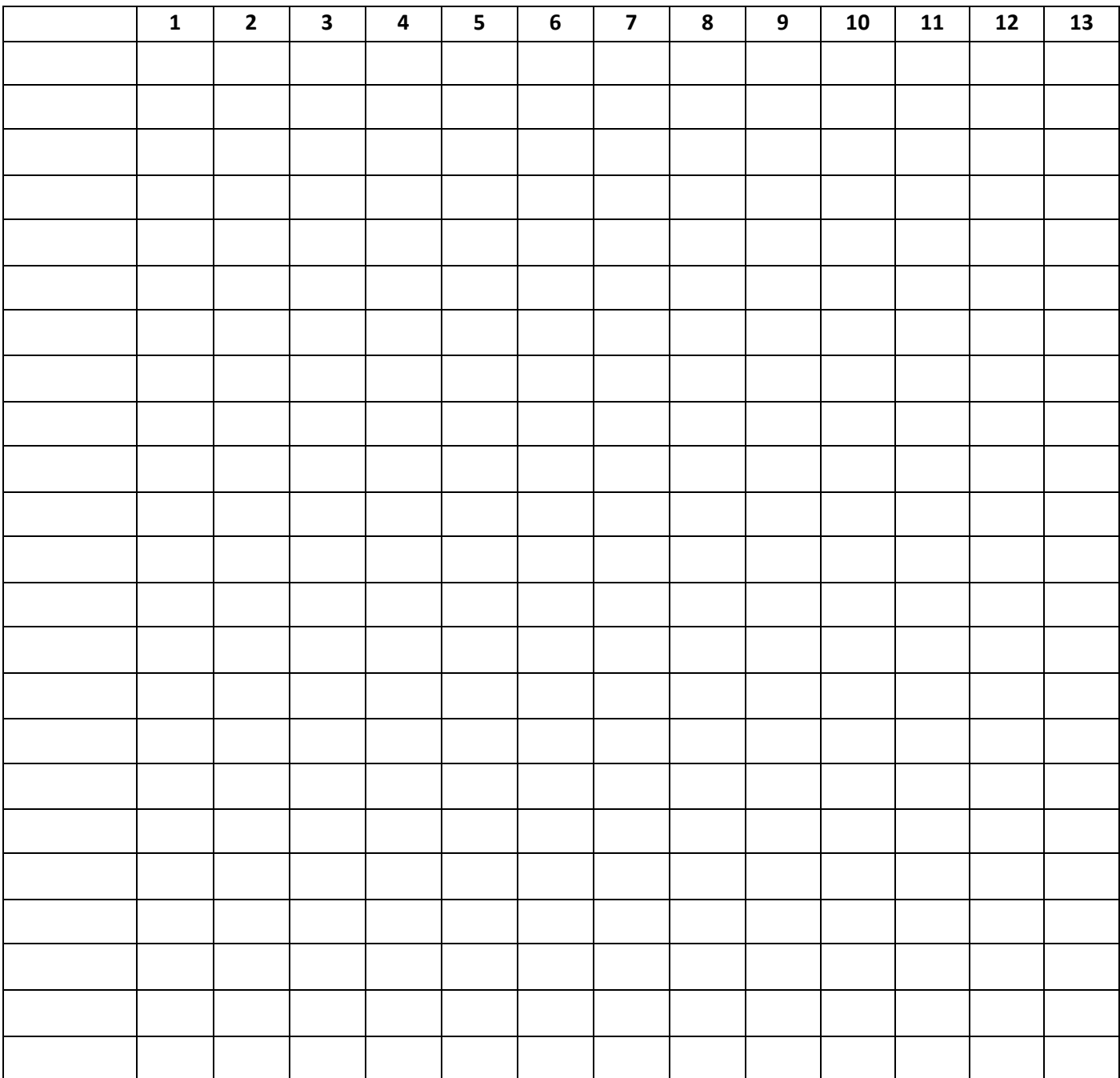